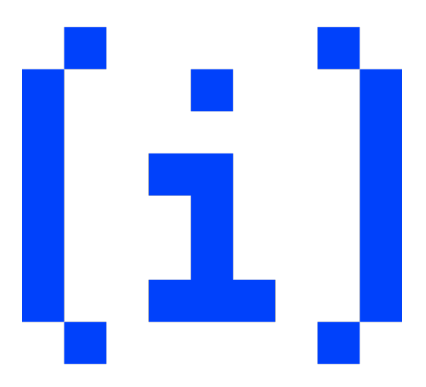

# **en[i]gma 0x01 Senior**

17 Δεκεμβρίου 2023

# **Προβλήματα**

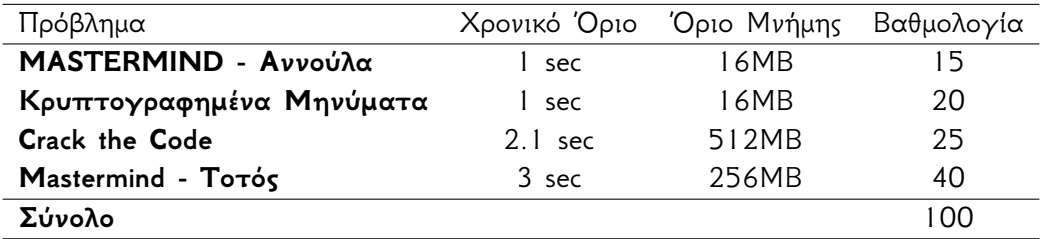

# **MASTERMIND - Αννούλα**

Ο Τοτός και η Αννούλα έχουν τελειώσει τα μαθήματά τους και αποφάσισαν να παίξουν Mastermind. Το Mastermind είναι ένα επιτραπέζιο παιχνίδι, όπου ο ένας παίκτης κρύβει έναν κωδικό 4 διαφορετικών χρωμάτων, ενώ ο άλλος παίκτης προσπαθεί να τον βρει. Σε κάθε γύρο ο παίκτης που ψάχνει τον κωδικό δοκιμάζει ένα συνδυασμό από χρώματα (πιθανώς επαναλαμβανόμενα), και αυτός που τον έβαλε του δίνει ανατροφοδότηση για την προσπάθειά του. Συγκεκριμένα του λέει πόσα χρώματα από τον κρυφό κωδικό υπάρχουν στον συνδυασμό και είναι σε σωστή θέση, και πόσα χρώματα υπάρχουν στον συνδυασμό

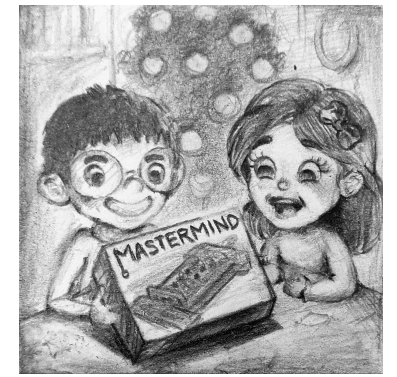

αλλά είναι σε λανθασμένη θέση. Υπάρχουν συνολικά 8 χρώματα και στόχος του δεύτερου παίκτη είναι να βρει τον κωδικό στις λιγότερες προσπάθειες.

Η Αννούλα στην περίπτωσή μας είναι αυτή που κρύβει τον κωδικό και ο Τοτός αυτός που προσπαθεί να τον βρει. Βοηθήστε την Αννούλα να δίνει σωστή ανατροφοδότηση στον Τοτό γράφοντας ένα πρόγραμμα που να υπολογίζει πόσα χρώματα είναι σωστά και σε σωστή θέση και πόσα είναι σωστά σε λανθασμένη θέση.

### **Είσοδος**

Τα χρώματα είναι 8 και συμβολίζονται με έναν από τους αριθμούς 0*−*7. Η μορφή της εισόδου είναι η εξής:

1η γραμμή: υπάρχουν 4 αριθμοί A, B, C και D, ο μυστικός κωδικός που βάζει η Αννούλα. 2η γραμμή: υπάρχει 1 αριθμός *N*, ο αριθμός των προσπαθειών του Τοτού.

3η-(*N* + 2)οστή γραμμή: υπάρχουν 4 αριθμοί x, y, z και w η προσπάθεια του Τοτού.

### **Έξοδος**

1η-*N*οστή γραμμή: για κάθε προσπάθεια του Τοτού θα τυπώνονται 2 αριθμοί f και g, όπου f ο αριθμός των σωστών χρωμάτων που βρίσκονται σε σωστή θέση και g ο αριθμός των χρωμάτων που βρίσκονται σε λάθος θέση.

### **Σημείωση:**

Δεν είναι σίγουρο ότι ο Τοτός θα βρει τον μυστικό κωδικό και σε περίπτωση που τον βρει σε κάποια προσπάθεια πριν την *N*οστή μπορεί να συνεχίσει να δοκιμάζει άλλους συνδυασμούς για πλάκα.

### **Παραδείγματα**

**1o**

### **STDIN**

6 3 4 7 3 0 4 2 6

- 6 7 4 3
- 6 3 4 7

### **STDOUT**

- 0 2
- 2 2
- 4 0

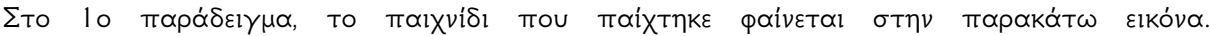

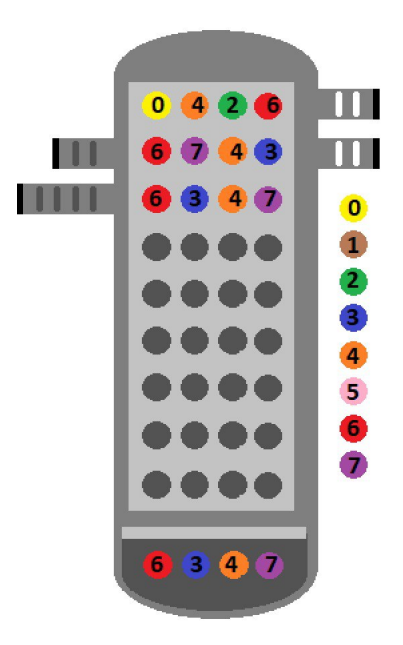

# **2o**

#### **STDIN**

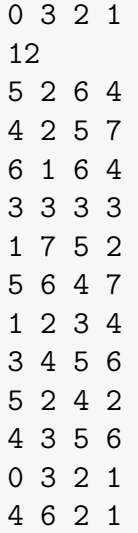

### **STDOUT**

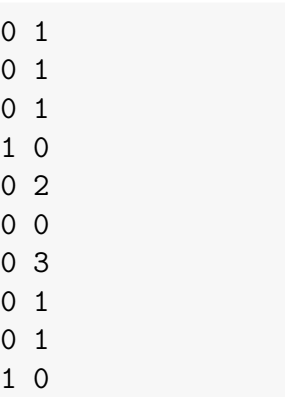

# **Κρυπτογραφημένα Μηνύματα**

Είναι Παρασκευή μεσημέρι και ο Τοτός, κουρασμένος από τα μαθήματα όλης της εβδομάδας, θέλει να επικοινωνήσει στην τάξη με την φίλη του Αννούλα.

Επειδή δεν μπορούν να μιλάνε δυνατά μέσα στο μάθημα, αποφασίζουν να ανταλλάσσουν μηνύματα σε χαρτάκια.

Την προηγούμενη φορά που το δοκίμασαν, όμως, τους έπιασε ο δάσκαλος και διάβασε το μήνυμά τους σε όλη την τάξη.

Για να αποφύγουν να επαναληφθεί αυτό και να μάθει όλη η τάξη τι συζητάνε, αποφάσισαν στο εξής τα μηνύματά τους να τα στέλνουν κρυπτογραφημένα.

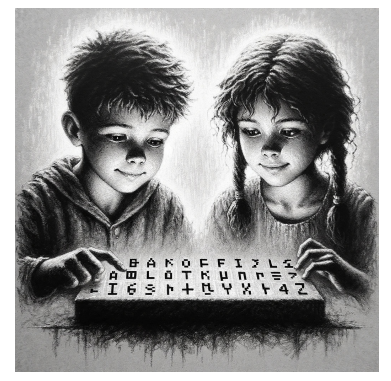

Ο Τοτός θέλει να μπορεί να στέλνει και να διαβάζει γρήγορα τα μηνύματα ώστε να μην τον καταλάβει ο δάσκαλος, οπότε θέλει να φτιάξει πρόγραμμα που να αυτοματοποιεί τη διαδικασία.

Παρακάτω ζητείται να υλοποιηθεί αυτό το πρόγραμμα.

Ο αλγόριθμος που κρυπτογραφεί ή αποκρυπτογραφεί τα μηνύματα δεν δίνεται, θα πρέπει να τον καταλάβετε μόνοι σας από τα παραδείγματα εισόδου-εξόδου.

Για τη διευκόλυνσή σας, δίνεται ο παρακάτω πίνακας με τις τιμές ASCII για τα κεφαλαία γράμματα του λατινικού αλφαβήτου και τον χαρακτήρα κενού διαστήματος (space). Ο πίνακας ASCII είναι ένας παγκοσμίως συμφωνημένος τρόπος να αντιστοιχούμε αμφιμονοσήμαντα χαρακτήρες-κουμπιά του πληκτρολογίου σε αριθμούς για να τους επεξεργαζόμαστε πιο εύκολα.

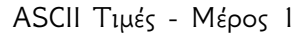

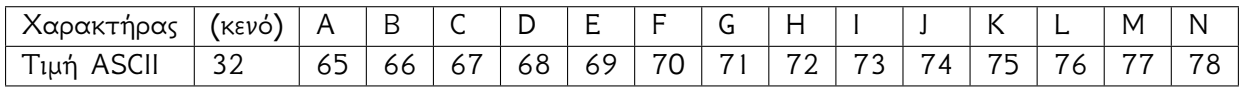

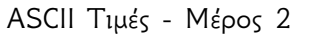

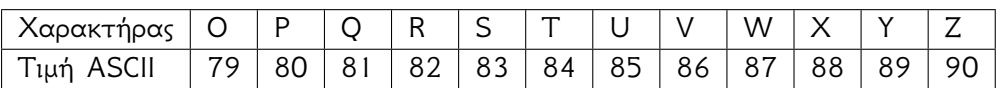

Στην Python μπορείτε να μετατρέψετε έναν χαρακτήρα στην τιμή ASCII του με την συνάρτηση ord() και μια τιμή ASCII στον χαρακτήρα που της αντιστοιχεί με την συνάρτηση chr() . Στις C/C++/Java δεν χρειάζεται κάποια εντολή και μπορείτε να χειρίζεστε τους χαρακτήρες σαν να είναι οι τιμές ASCII στις οποίες αντιστοιχούν.

### **Είσοδος**

Η πρώτη σειρά θα αποτελείται από μία από τις λέξεις ENCRYPT ή DECRYPT που δηλώνει αν θέλετε να κρυπτογραφήσετε ή να αποκρυπτογραφήσετε αντίστοιχα το μήνυμα που ακολουθεί. Η δεύτερη σειρά θα περιέχει το μήνυμα που ζητείται να κρυπτογραφηθεί ή αποκρυπτογραφηθεί. Θα αποτελείται από μία συμβολοσειρά το πολύ 500 χαρακτήρων, οι οποίοι θα είναι είτε κεφαλαία γράμματα του λατινικού αλφαβήτου είτε κενά.

# **Έξοδος**

Μία γραμμή που θα περιέχει το κρυπτογραφημένο ή αποκρυπτογραφημένο μήνυμα που ζητείται.

### **Παραδείγματα**

### **1ο**

### **STDIN**

ENCRYPT ENIGMA

### **STDOUT**

HQLJPD

### **2ο**

### **STDIN**

ENCRYPT THE CAKE IS A LIE

### **STDOUT**

WKH FDNH LV D OLH

# **3ο**

### **STDIN**

DECRYPT WKH FDNH LV D OLH

### **STDOUT**

THE CAKE IS A LIE

# **Crack the Code**

Τον τελευταίο χρόνο, κάνεις μαθήματα hacking και είναι ώρα να δείξεις τι έμαθες σε ένα τεστ! Το τεστ έχει 1 εύκολο πρόβλημα (ή τουλάχιστον αυτό λέει ο δάσκαλος σου, ο κύριος Εργαστόπουλος): πρέπει να σπάσεις έναν τρόπο κωδικοποίησης για να πάρεις το PIN από μια κάρτα.

Ευτυχώς, έχεις διδαχθεί αυτόν τον τρόπο κωδικοποίησης στα μαθήματα: Μπορείς να αποθηκεύσεις έναν αριθμό *x* μέσα σε έναν άλλο *A* με μια παράμετρο: την λεγόμενη "βάση" *b*. Για να ανακτήσεις το *x*, γνωρίζοντας τα *b, A* κάνεις την ακόλουθη πράξη:

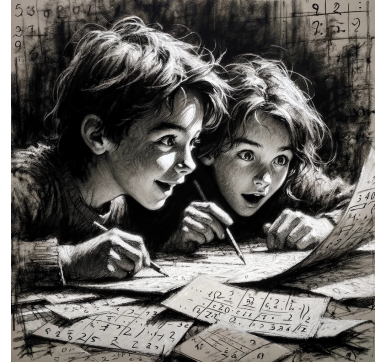

- c++ / java κ. $\lambda \pi$ .:  $x = A$  % b;
- python:  $x = A$  % b

Το *x* είναι λοιπόν το υπόλοιπο της ακέραιας διαίρεσης *A/b*.

Τι συμβαίνει όμως όταν θέλεις να αποθηκεύσεις πολλούς διαφορετικούς αριθμούς *x*1*, x*<sup>2</sup> *. . . x<sup>n</sup>* μέσα στο *A* χρησιμοποιώντας το *b*; Ο κ.Εργαστόπουλος δεν σου το έχει μάθει (κάτι πρέπει να κάνεις κι εσύ μόνος σου στην εξέταση!), αλλά σου έχει πει ότι μπορείς να "καθαρίσεις" το *A* από *x*<sup>1</sup> ώστε να διαβάσεις *x*2:

- $\bullet$  c++ / java κ.λπ.:  $x = A / b$ ;
- python:  $x = A$  // b

Διαιρείς δηλαδή το *A* με το *b* και κρατάς το ακέραιο μέρος της διάιρεσης. Τώρα μπορείς να πάρεις το *x*2, όπως έμαθες παραπάνω.

Ένα παράδειγμα για: *b* = 10*, A* = 42

- Για να πάρεις τον πρώτο κρυμμένο αριθμό, κάνεις: *x* = *A* % *b* = 42 % 10 = 2
- Για να "καθαρίσεις" τον πρώτο κρυμμένο αριθμό, κάνεις: *A′* = *A / b* = 42 */* 10 = 4*.*2 *→* 4
- $\bullet$  Για να πάρεις τον δεύτερο κρυμμένο αριθμό, κάνεις:  $x'=A' \; \% \; b=4 \; \% \; 10=4$
- και ούτω καθεξής.

### **Πρόβλημα**

Γράψε ένα κώδικα που διαβάζει τη βάση *b* και τον αριθμό *A* και βρίσκει τα ζητούμενα κρυμμένα ψηφία PIN.

### **Παραδείγματα**

#### **1o**

### **STDIN**

10 42172413 5 1 2 8 4 2

#### **STDOUT**

### **Εξήγηση**

Σπάμε το *A* σε *x*1*, x*<sup>2</sup> *. . .* :

- $x_1 : 3$
- $x_2 : 1$
- $x_3: 4$
- $x_4: 2$
- $x_5 : 7$
- $x_6: 1$
- $x_7: 2$
- $x_8: 4$

Τα ζητούμενα ψηφία είναι λοιπόν: *x*1*, x*2*, x*8*, x*4*, x*<sup>2</sup>

(δεν μας νοιάζει που το *x*<sup>2</sup> ζητείται 2 φορές, η απάντηση μένει ίδια)

### **2o**

### **STDIN**

4 343434 3 1 3 5

### **STDOUT**

2 0 1

### **Περιορισμοί**

- $b \geq 2$
- $1 \le A \le 2 \cdot 10^9$
- $1 \le Q \le 50$
- *d<sup>i</sup>* πάντα εκφράζει έναν αριθμό που είναι αποθηκευμένος στο *A* (π.χ. δεν θα ζητηθεί το τρίτο κρυμμένο ψηφίο στον αριθμό 5 με βάση  $10$  ή το μηδενικό ψηφίο ενός αριθμού).

Για επιλέον 20% βαθμολόγησης, <sup>1</sup> *<sup>≤</sup> <sup>Q</sup> <sup>≤</sup>* <sup>2</sup> *·* <sup>10</sup><sup>6</sup> *,* <sup>1</sup> *<sup>≤</sup> <sup>A</sup> <sup>≤</sup>* <sup>2</sup> *·* <sup>10</sup><sup>18</sup> (χρησιμοποίησε long long αντί για int σε γλώσσες όπως C/C++/Java κ.ά.)

# **MASTERMIND - Τοτός**

Ο Τοτός και η Αννούλα έχουν τελειώσει τα μαθήματά τους και αποφάσισαν να παίξουν Mastermind. Το Mastermind είναι ένα επιτραπέζιο παιχνίδι, όπου ο ένας παίκτης κρύβει έναν κωδικό 4 διαφορετικών χρωμάτων, ενώ ο άλλος παίκτης προσπαθεί να τον βρει. Σε κάθε γύρο ο παίκτης που ψάχνει τον κωδικό δοκιμάζει ένα συνδυασμό από χρώματα (πιθανώς επαναλαμβανόμενα), και αυτός που τον έβαλε του δίνει ανατροφοδότηση για την προσπάθειά του. Συγκεκριμένα του λέει πόσα χρώματα από τον κρυφό κωδικό υπάρχουν στον συνδυασμό και είναι σε σωστή θέση, και πόσα χρώματα υπάρχουν στον συνδυασμό

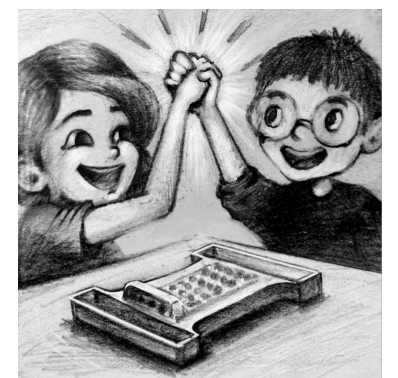

αλλά είναι σε λανθασμένη θέση. Υπάρχουν συνολικά 8 χρώματα και στόχος του δεύτερου παίκτη είναι να βρει τον κωδικό στις λιγότερες προσπάθειες.

Η Αννούλα στην περίπτωσή μας είναι αυτή που κρύβει τον κωδικό και ο Τοτός αυτός που προσπαθεί να τον βρει. Μιας και κάποιες φορές η Αννούλα θέλει να βοηθήσει τον Τοτό, αποκαλύπτει κάποια χρώματα από τον κωδικό. Βοηθήστε τον Τοτό να βρει τον μυστικό κωδικό στις λιγότερες προσπάθειες, γράφοντας ένα πρόγραμμα το οποίο θα αλληλεπιδρά με τον υπολογιστή.

### **Είσοδος - Τρόπος Αλληλεπίδρασης**

**1η γραμμή:** Υπάρχει 1 αριθμός *N*, ο αριθμός των κωδικών στο παράδειγμα δοκιμής.

**Επόμενες γραμμές:** υπάρχουν 4 χαρακτήρες a, b, c και d, οι οποίοι είναι είτε κάποιος αριθμός 0 *−* 7, είτε ο χαρακτήρας '?', είτε η βοήθεια της Αννούλας. Στη συνέχεια, μετά από κάθε προσπάθεια, υπάρχουν 2 αριθμοί - η ανατροφοδότηση της Αννούλας για την προσπάθεια. Αν η ανατροφοδότηση είναι οι αριθμοί 4 0, τότε δίνεται ο επόμενος κωδικός.

Σκοπός σας είναι να βρείτε τους *N* κωδικούς, συγκεκριμένα τους αριθμούς που κρύβουν τα ερωτηματικά '?' σε κάθε κωδικό.

Το πρόβλημα είναι διαδραστικό. Αφού διαβάσει τους 4 χαρακτήρες, ξεκινά τυπώνοντας 4 αριθμούς x, y, z και w, την πρώτη προσπάθεια του Τοτού.

Στη συνέχεια ο grader δίνει την ανατροφοδότηση γι' αυτή την προσπάθεια (ο grader είναι σαν υλοποίηση της Αννούλας), δηλαδή τους 2 αριθμούς που δηλώνουν τον αριθμό των σωστών χρωμάτων σε σωστή θέση και τον αριθμό των σωστών χρωμάτων σε λανθασμένη θέση, τους οποίους διαβάζει το πρόγραμμα.

Με την πληροφορία που παίρνει από τον grader το πρόγραμμα αποφασίζει για τον επόμενο συνδυασμό και η παραπάνω διαδικασία επαναλαμβάνεται μέχρι να βρεθεί ο κρυφός κωδικός (δηλαδή η απάντηση του grader να είναι  $4$  0).

Ακολούθως, το πρόγραμμα διαβάζει την βοήθεια της Αννούλας για τον επόμενο κωδικό κ.ο.κ..

### **Βαθμολόγηση**

Η βαθμολόγηση σε αυτό το πρόβλημα θα εξαρτάται από τον αριθμό των προσπαθειών που κάνει το πρόγραμμα. Συγκεκριμένα, θα βρίσκει τον κωδικό όπου το πρόγραμμα έκανε τις περισσότερες προσπάθειες και ανάλογα με τον παρακάτω πίνακα δίνεται το αντίστοιχο ποσοστό πόντων.

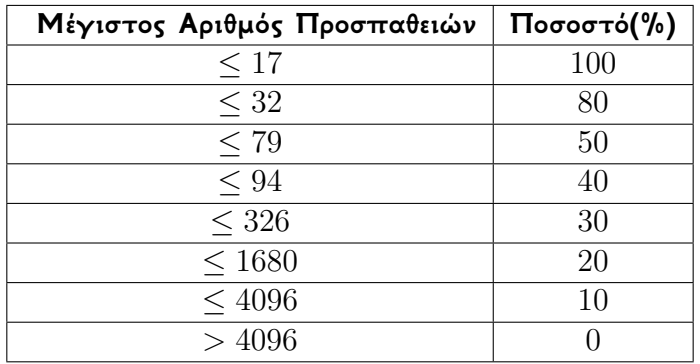

### **Παραδείγματα**

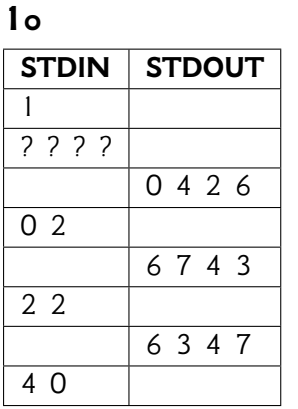

# **2o**

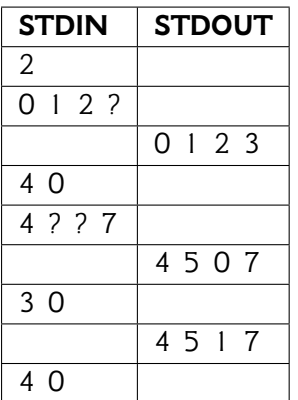

# **Υποπροβλήματα**

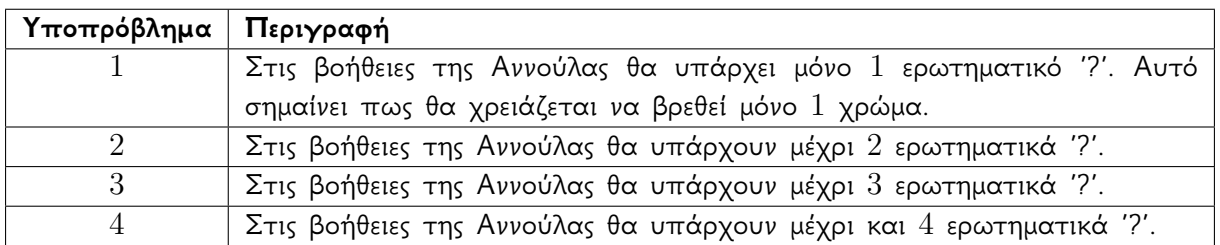

# **Σκονάκι ;)**

### **C**

```
#include<stdio.h>
void solve(){
    char a,b,c,d;
    scanf("%c %c %c %c", &a, &b, &c, &d);
    getchar();
    while(1){
        printf("0 0 0 0\n");
        int cc, cw;
        scanf("%d %d", &cc, &cw);
        getchar();
        if(cc==4) return;
    }
}
int main(){
    int n;
    scanf("%d", &n);
    getchar();
    for(int i=0; i<n; i++){
        solve();
    }
    return 0;
}
```
# **C++**

```
#include<iostream>
using namespace std;
void solve(){
    char a,b,c,d;
    cin>>a>>b>>c>>d;
    while(1){
        cout<<"0 0 0 0"<<endl;
        int cc,cw;
        cin>>cc>>cw;
        if(cc==4)return;
    }
}
int main(){
```

```
int n;
    cin>>n;
    for(int i=0;i<n;i++){
        solve();
    }
}
```
# **Python**

```
def solve():
  code=input()
  code_split=code.split(' ')
  a,b,c,d=code_split[0],code_split[1],code_split[2],code_split[3]
  while 1:
    print('0 0 0 0')
    feedback=input()
    if feedback.split(' ')[0]=='4':
      return
n=input()
n=int(n)for i in range(n):
  solve()
```